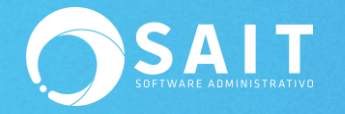

## **Recibir Correo Diariamente de Verificación de Existencias**

Configura esta función en tu aplicación SAIT para conocer los artículos con problemas en las existencias, este es uno de los puntos más importantes ya que nos dará la información necesaria para corregir la existencia de los artículos que tengan algún problema ya sea por causa de fallas de red, problemas con el disco duro o fallas en el sistema operativo. También afectan captura de documentos erróneos, movimientos o documentos eliminados de forma intencional o involuntariamente.

Para configurar esta opción diríjase a Utilerías / Configuración General del Sistema / Pestaña Inventario

Solo deberá palomear la opción de "Verificar diariamente existencias vs movimientos" y también colocar un correo al que deseemos llegue esta información, finalmente daremos clic en Cerrar

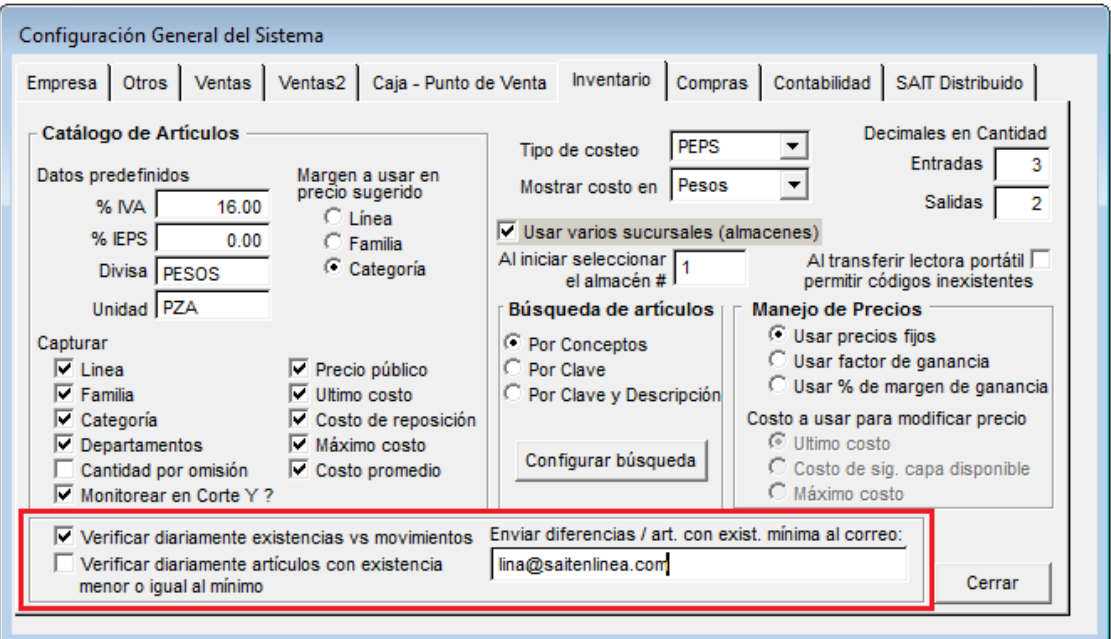

De esta manera diariamente si el sistema encuentra alguna inconsistencia llegará un correo similar al siguiente con la relación de artículos a corregir:

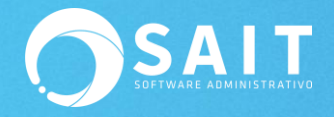

AVISO Existencias no concuerdan con movimientos (\_5F50M6PTZ) > Recibidos x

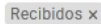

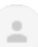

## soportesait@gmail.com para mí ·

Hay un problema en el inventario de la empresa: PROVEDORA DE LIMPIEZA DE MEXICO SA DE CV

Las existencias no concuerdan con los movimientos en kardex. Se adjuntan los archivos detallando los artículos con problemas.

Avise a su Asesor de Sistemas y revise en nuestro manual en línea: http://www.saitenlinea.com en el capítulo de "Solucion de Problemas" encontrará la forma de corregirlo.

SAIT Software Administrativo  $(653) 534-8800$ www.sait.com.mx

[Mensaje recortado] Ver todo el mensaje

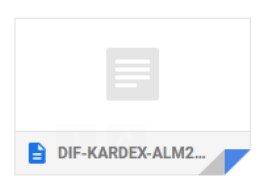

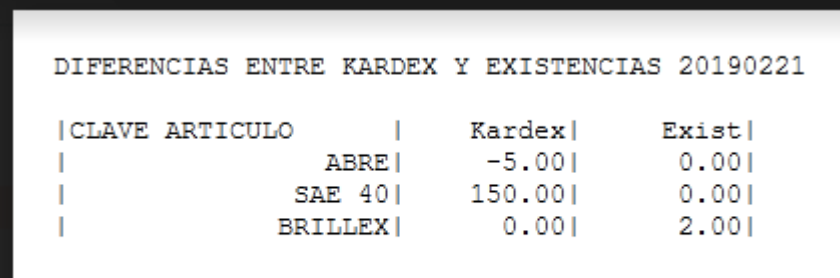